ООО «АСТРАЛ-СОФТ»

## **Описание функциональных характеристик ПП «Астрал iКЭДО»**

Калуга, 2023 г.

## **СОДЕРЖАНИЕ**

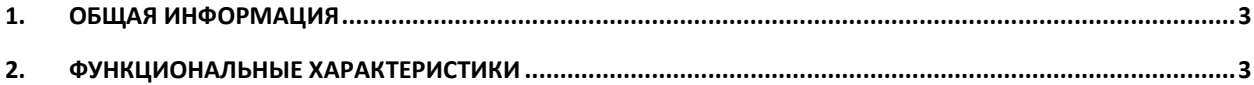

## <span id="page-2-0"></span>**1. Общая информация**

Программный продукт «Астрал iКЭДО» – это сервис для организации электронного кадрового документооборота. В личном кабинете Астрал iКЭДО можно посмотреть и подписать нужный документ в любой момент с ПК или смартфона. Расположен по адресу: <https://ikedo.astral.ru/>

<span id="page-2-1"></span>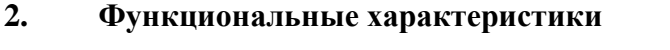

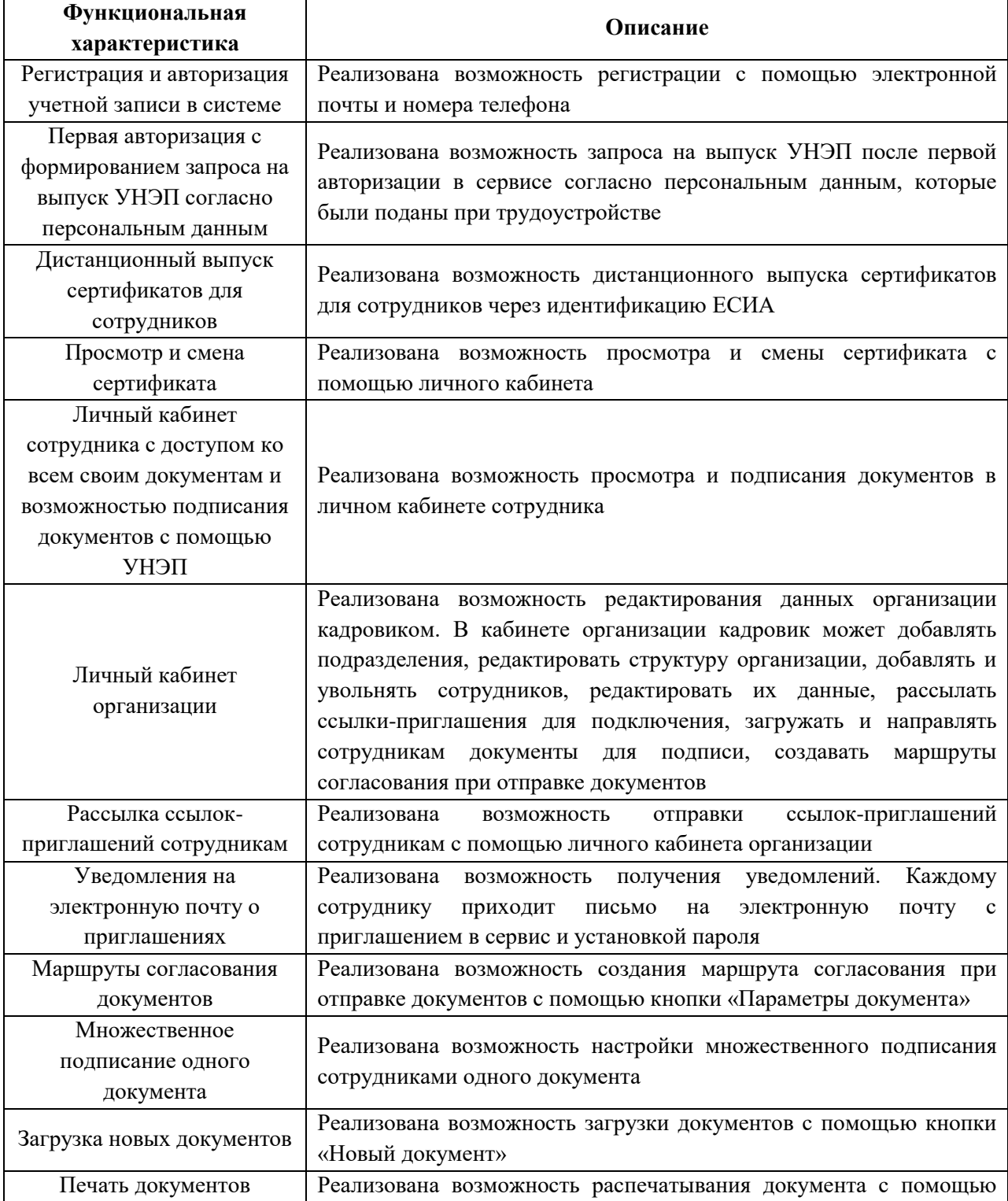

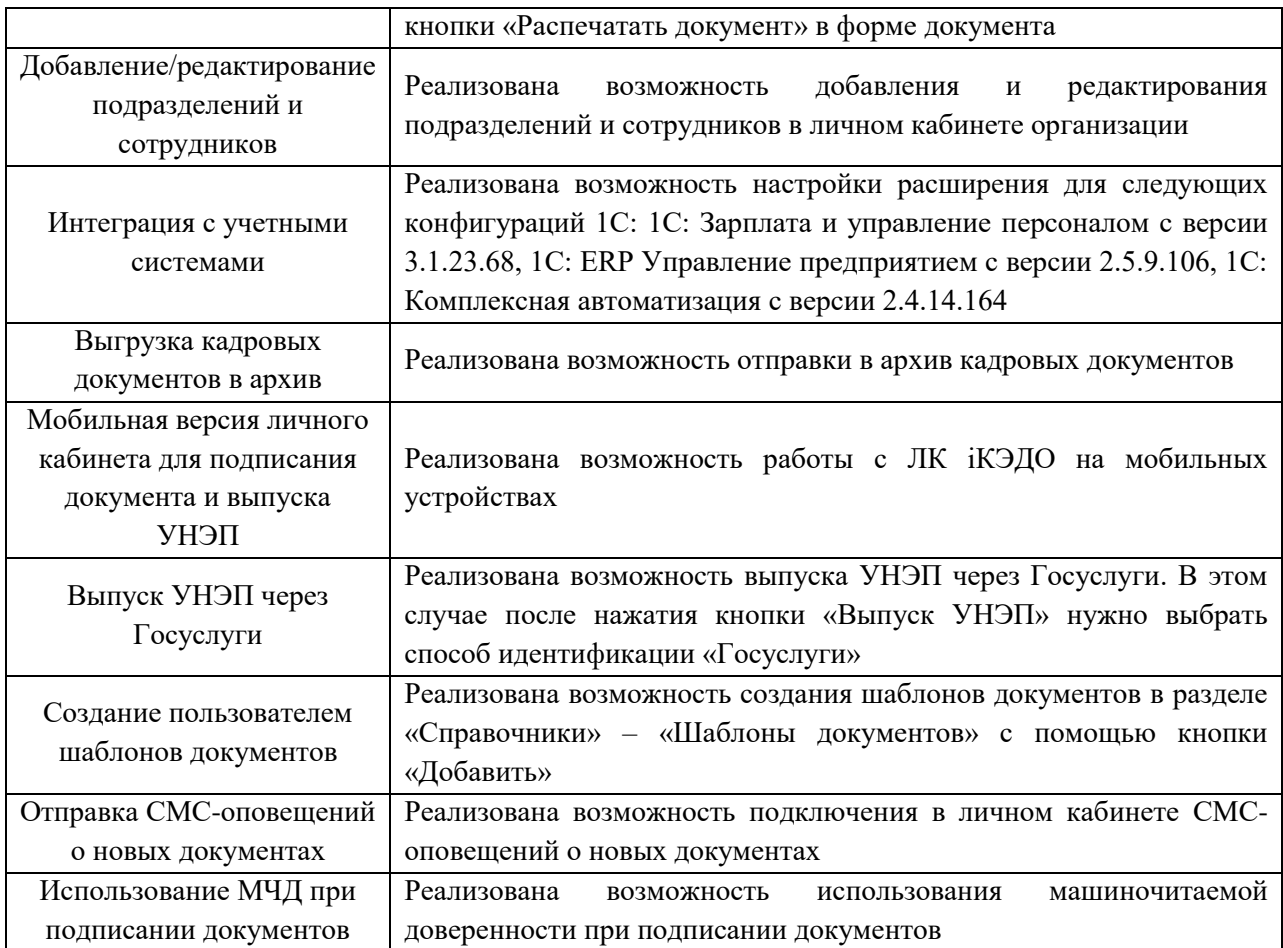